Tomáš Horváth

# BUSINESS ANALYTICS

Lecture 1

### Machine Learning - Basics

Information Systems and Machine Learning Lab

University of Hildesheim

Germany

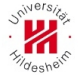

The goal of this lecture is to apprising us with the main concepts in Machine Learning.

More concretely, these are the following:

- Instances, labels and models
- Classification vs. regression
- Train set and test set
- k-NN: an instance-based or lazy learning technique
- Some quality indicators of a model
- Model and parameter selection

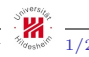

• Instances are represented by their attributes

$$
\mathbf{x} = (x_1, \dots, x_k) \in \mathcal{X}, \quad \mathcal{X} = \mathcal{X}_1 \times \dots \times \mathcal{X}_k
$$

• An instance belongs to a class or have a value. An instance a class or a value of which is known is called labeled

$$
(\mathbf{x},y)\in\mathcal{X}\times\mathcal{L}
$$

• Assume that labels are assigned according to some unknown pattern called labeling function

$$
l: \mathcal{X} \to \mathcal{L}, \quad l(\mathbf{x}) = y
$$

- if  $\mathcal{L} \subset \mathbb{Z}^1$  then l is a **classification** function (classifier)
- if  $\mathcal{L} \subset \mathbb{R}$  then l is a **regression** function (regressor)

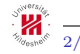

<sup>1</sup> Important is, that we deal with discrete labels in case of classification.

### Example: Instances and labeling functions

Flats  $\mathbf{x} = (x_1, x_2) \in \mathcal{X} = \mathcal{X}_1 \times \mathcal{X}_2$  represented by two attributes:

- area, with domain  $\mathcal{X}_1 = [25, 100]$
- distance from the city centre, with domain  $\mathcal{X}_2 = [200, 2000]$

Assume that two labels are "hypothetically" generated by the following labeling functions:

• price :  $\mathcal{X} \to \mathbb{R}$ 

$$
price(\mathbf{x}) = \left\lfloor \left( \frac{x_1 - 25}{75} - \frac{x_2 - 200}{1800} + 1 \right) \cdot 300 \right\rfloor + 150
$$

• rentFor :  $\mathcal{X} \rightarrow$  {students, families}

$$
rentFor(\mathbf{x}) = \begin{cases} \n\text{families}, & \text{if } x_1 < 60 \, \& x_2 < 1000 \\ \n\text{or } x_1 > 60 \, \& x_2 > 1000 \\ \n\text{students}, & \text{else} \n\end{cases}
$$

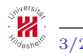

### Train set and Modeling

We have a problem: The labeling function  $l$  is unknown.

S

• Good news: Even if l is not known, we have observed a sample of instances with their labels. Such a set of instances is called the training sample

$$
S^{tr} = \{(\mathbf{x}, y) | \mathbf{x} \in \mathcal{X}, y \in \mathcal{L}\}
$$

which can be considered as an explicit definition of l.

The solution for the problem: Try somehow, using  $\mathcal{S}^{tr}$ , to **model** l by a mapping

$$
m: \mathcal{X} \to \mathcal{L}, \quad m(\mathbf{x}) = \hat{y}
$$

such that  $m$  is as close to l as possible.

• Bad news: usually  $\mathcal{S}^{tr}$  covers just a small part of the domain of l and is noisy.

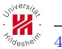

### Example: Two training samples  $(\mathcal{S}^{tr_1}$  and  $\mathcal{S}^{tr_2})$

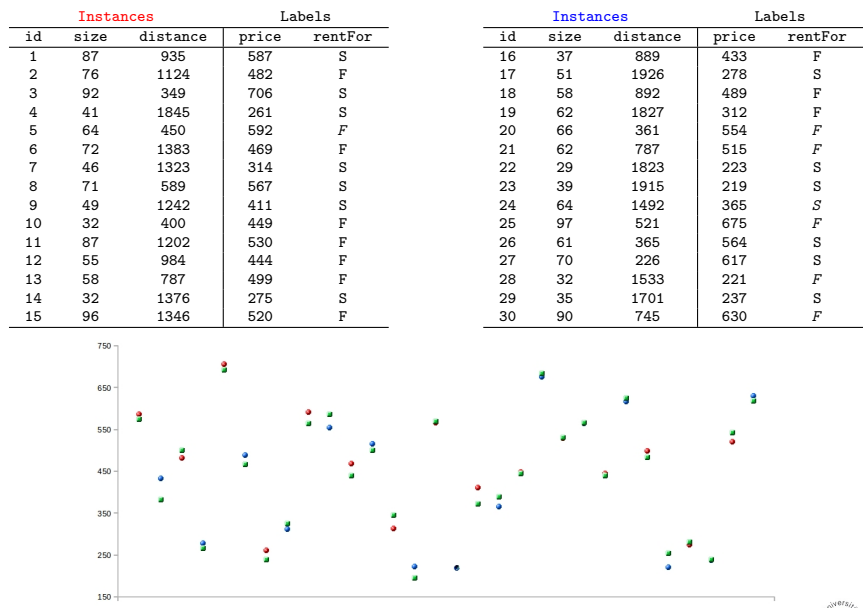

Tomáš Horváth ISMLL, University of Hildesheim, Germany  $\frac{1}{5/24}$ 

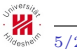

### The k-NN model

The basic idea: **similar** instances have similar labels.

- distance function  $d : \mathcal{X} \times \mathcal{X} \to \mathbb{R}$
- k nearest neighbors to an instance  $\mathbf x$  in  $\mathcal S^{tr}$  w.r.t. d

$$
\mathcal{N}_{\mathbf{x}}^{k,\mathcal{S}^{tr}} = \argmin_{\mathcal{U}} \sum_{\substack{(\mathbf{u},y)\in \mathcal{U} \\ \mathcal{U}\subseteq \mathcal{S}^{tr}, |\mathcal{U}|=k}} d(\mathbf{x}, \mathbf{u})
$$

The k-NN model of  $l$  (explicitly) defined by  $\mathcal{S}^{tr}$ 

• classifier

$$
m^{k, \mathcal{S}^{tr}}(\mathbf{x}) = \underset{y}{\arg \max} | \{ (\mathbf{u}, y') \in \mathcal{N}_{\mathbf{x}}^{k, \mathcal{S}^{tr}} : y' = y \} |
$$

• regressor

$$
m^{k, \mathcal{S}^{tr}}(\mathbf{x}) = \frac{1}{k} \sum_{(\mathbf{u}, y) \in \mathcal{N}_{\mathbf{x}}^{k, \mathcal{S}^{tr}}} y
$$

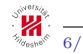

Tomáš Horváth ISML, University of Hildesheim, Germany 6/244

Settings

- training sample  $\mathcal{S}^{tr_1}$
- Euclidean distance

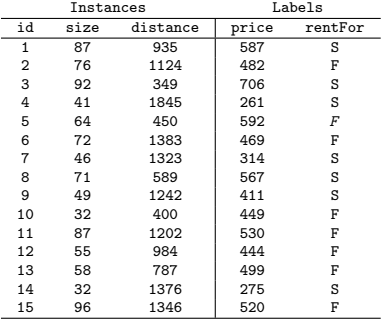

Which price would be assigned to the following instances?

• for 
$$
k = \{1, 2, ..., 15\}
$$

Which label of rentFor (F or S) would be assigned to the following instances?

• for 
$$
k = \{1, 3, 5, 7, 9, 11, 13, 15\}
$$

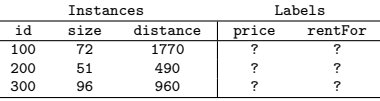

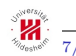

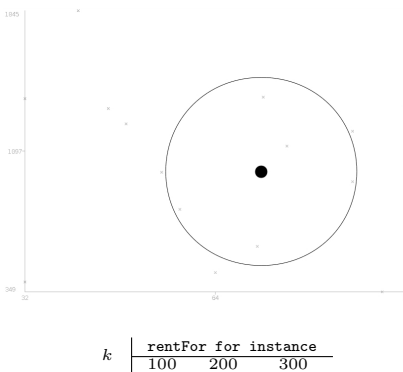

| $k$ | Fentor for instance |     |   |   |
|-----|---------------------|-----|---|---|
| 100 | 200                 | 300 |   |   |
| 1   | S                   | F   | F |   |
| 3   | S                   | S   | F |   |
| 5   | S                   | F   | F |   |
| 6   | T                   | S   | F | F |
| 7   | S                   | F   | F | F |
| 8   | F                   | F   | F | F |
| 9   | F                   | F   | F | F |
| 11  | F                   | F   | F | F |
| 12  | F                   | F   | F | F |
| 13  | F                   | F   | F | F |
| 14  | F                   | F   | F | F |

$$
m_{rentFor}^{3, \mathcal{S}^{tr_1}}(\mathbf{x}_{100}) = S
$$

$$
m_{price}^{5,\mathcal{S}^{tr_1}}(\mathbf{x}_{100}) = 452
$$

. . .

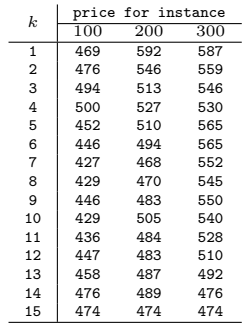

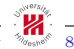

We have many (e.g. 15 in case of  $m_{price}^{k, \mathcal{S}^{tr_1}}$ )<sup>2</sup> different models.

- Which model is the best one?
- Which properties a good model should have?
	- We need some quality indicators for a model...

One model could be trained using many different training samples.

• What would the results be in case of using  $\mathcal{S}^{tr_2}$  or any other training sample instead of  $\mathcal{S}^{tr_1}$ ?

 $^{2}$ We will mostly deal only with the *price* labels from now on.

### Bias and Variance

Bias

- measures, how  $m^{\theta, \mathcal{S}^{tr_1}}, m^{\theta, \mathcal{S}^{tr_2}}, \dots, m^{\theta, \mathcal{S}^{tr_m}}$  differs from l
- determines, how generic the model<sup>1</sup>  $m^{\theta}$  is

Variance

- measures, how  $m^{\theta, \mathcal{S}^{tr_1}}, m^{\theta, \mathcal{S}^{tr_2}}, \dots, m^{\theta, \mathcal{S}^{tr_m}}$  differs frome each other
- determines, how stable the model  $m^{\theta}$  is

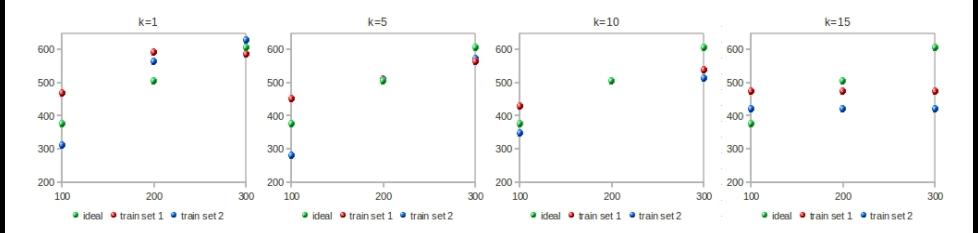

 $\frac{1}{\theta}$  stands for the parameters of the model (e.g. k for k-NN)

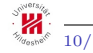

## Underfitting vs. Overfitting

Bias

$$
bias_{m\theta}^{2}(\mathbf{x}) = (l(\mathbf{x}) - \mathbf{E}_{\mathcal{S}^{tr}}\{m^{\theta, \mathcal{S}^{tr}}(\mathbf{x})\})^{2}
$$

Variance

*variance<sub>m</sub>*<sub>$$
\theta
$$</sub>(**x**) = E <sub>$S$ <sup>tr</sup></sub>{ (m <sup>$\theta$ , S<sup>tr</sup></sup>(**x**) - E <sub>$S$ <sup>tr</sup></sub>{m <sup>$\theta$ , S<sup>tr</sup></sup>(**x**)}<sup>2</sup>}

 $E_{\mathcal{S}^{tr}}\{X\}$  is an expected value of X over all training samples.

#### Underfitting

• when the model has high bias and low variance, i.e. is too general **Overfitting** 

• when the model has low bias and high variance, i.e. is too specific

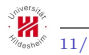

### The bias-variance tradeoff

Usually, the bias decreases with the complexity of the model, while variance increases with the complexity of the model. Thus, we need to find a tradeoff model, which is not too general nor too specific.

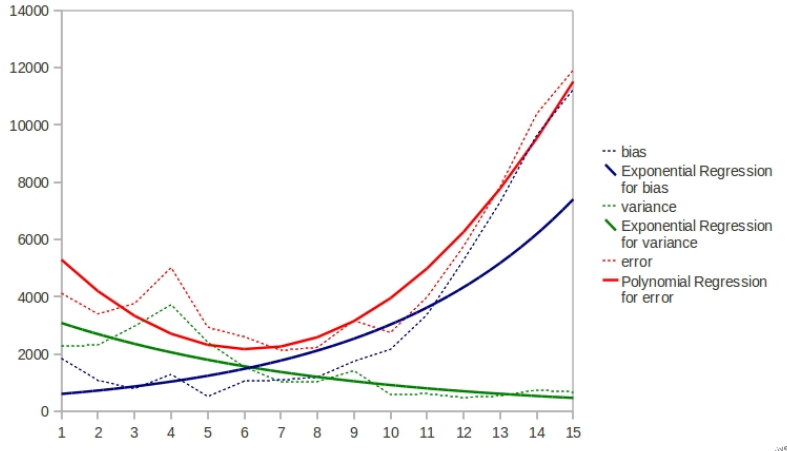

Tomáš Horváth **ISMLL, University of Hildesheim, Germany**  $\frac{N_{\text{gas}}}{N_{\text{gas}}}$  12/24

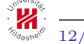

### Error

What happens if we sum up the bias and the variance?<sup>1</sup>

$$
bias_{m^{\theta}}^{2}(\mathbf{x}) + variance_{m^{\theta}}(\mathbf{x}) =
$$
  
=  $(l(\mathbf{x}) - E_{\mathcal{S}^{tr}}\{\hat{y}\})^{2} + E_{\mathcal{S}^{tr}}\{(\hat{y} - E_{\mathcal{S}^{tr}}\{\hat{y}\})^{2}\}$   
=  $(l(\mathbf{x}) - E_{\mathcal{S}^{tr}}\{\hat{y}\})^{2} + E_{\mathcal{S}^{tr}}\{(\hat{y} - E_{\mathcal{S}^{tr}}\{\hat{y}\})^{2}\}$   
+  $2 \cdot (l(\mathbf{x}) - E_{\mathcal{S}^{tr}}\{\hat{y}\}) (E_{\mathcal{S}^{tr}}\{\hat{y}\} - E_{\mathcal{S}^{tr}}\{\hat{y}\})$   
=  $(l(\mathbf{x}) - E_{\mathcal{S}^{tr}}\{\hat{y}\})^{2} + E_{\mathcal{S}^{tr}}\{(\hat{y} - E_{\mathcal{S}^{tr}}\{\hat{y}\})^{2}\}$   
+  $2 \cdot (l(\mathbf{x}) - E_{\mathcal{S}^{tr}}\{\hat{y}\}) E_{\mathcal{S}^{tr}}\{E_{\mathcal{S}^{tr}}\{\hat{y}\} - \hat{y}\}$   
=  $E_{\mathcal{S}^{tr}}\{(l(\mathbf{x}) - E_{\mathcal{S}^{tr}}\{\hat{y}\})^{2}\} + E_{\mathcal{S}^{tr}}\{E_{\mathcal{S}^{tr}}\{\hat{y}\} - \hat{y}\}$   
+  $E_{\mathcal{S}^{tr}}\{2 \cdot (l(\mathbf{x}) - E_{\mathcal{S}^{tr}}\{\hat{y}\}) (E_{\mathcal{S}^{tr}}\{\hat{y}\} - \hat{y})\}$   
=  $E_{\mathcal{S}^{tr}}\{(l(\mathbf{x}) - E_{\mathcal{S}^{tr}}\{\hat{y}\} + E_{\mathcal{S}^{tr}}\{\hat{y}\} - \hat{y})^{2}\}$   
=  $E_{\mathcal{S}^{tr}}\{(l(\mathbf{x}) - \hat{y})^{2}\}$ 

We get the expected squared error of the model over all training samples w.r.t. the labeling.

<sup>1</sup>We will denote  $m^{\theta, \mathcal{S}^{tr}}(\mathbf{x})$  as  $\hat{y}$  for better readability on the next slides.

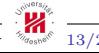

The error introduced on the previous slide deals with the labeling l.

- However, the precise values of l are unknown.
	- We should consider to use the observed labels from the training sample.

As we have seen, observations are usually noisy, i.e.  $y = l(\mathbf{x}) + \epsilon$  for all  $(\mathbf{x}, y) \in \mathcal{S}^{tr}$ , where  $\mathcal{S}^{tr}$  is an arbitrary sample of instances.

- there can be more instances with same attribute values but different labels
- note, that we don't care about where the noise came from
	- non-perfect measuring devices, human factor, etc.

$$
noise(\mathbf{x}) = \mathbf{E}_{(\mathbf{x},y)} \{ (y - l(\mathbf{x}))^2 \}
$$

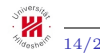

### Noise in sampling

Usually, we assume a normally distributed sampling error  $\epsilon \sim \mathcal{N}(0, 1)$ 

• thus,  $E_{(\mathbf{x},y)}\{y\} = l(\mathbf{x})$ 

Let's rewrite the equations introduces before as

$$
bias_{m\theta}^{2}(\mathbf{x}) = ( \mathbf{E}_{(\mathbf{x}, y)} \{y\} - \mathbf{E}_{\mathcal{S}^{tr}} \{ \hat{y} \} )^{2}
$$

$$
variance_{m^{\theta}}(\mathbf{x}) = \mathbf{E}_{\mathcal{S}^{tr}} \{ (\hat{y} - \mathbf{E}_{\mathcal{S}^{tr}} \{ \hat{y} \})^2 \}
$$

$$
noise(\mathbf{x}) = \mathbf{E}_{(\mathbf{x},y)} \{ (y - \mathbf{E}_{(\mathbf{x},y)} \{y\})^2 \}
$$

and sum them up

$$
\underbrace{bias_{m^\theta}^2(\mathbf{x}) + variance_{m^\theta}(\mathbf{x})}_{\mathcal{E}_{\mathcal{S}^{tr}}\{(\mathcal{E}_{(\mathbf{x}, y)}\{y\} - \hat{y})^2\}} + noise(\mathbf{x})
$$

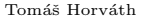

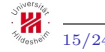

$$
E_{\mathcal{S}^{tr}}\{ (E_{(\mathbf{x},y)}\{y\} - \hat{y})^2 \} + E_{(\mathbf{x},y)}\{ (y - E_{(\mathbf{x},y)}\{y\})^2 \}
$$
  
\n
$$
= E_{(\mathbf{x},y)}\{ (y - E_{(\mathbf{x},y)}\{y\})^2 \} + E_{\mathcal{S}^{tr}}\{ (E_{(\mathbf{x},y)}\{y\} - \hat{y})^2 \}
$$
  
\n
$$
+ E_{\mathcal{S}^{tr}}\{ 2 \cdot (E_{(\mathbf{x},y)}\{y\} - E_{(\mathbf{x},y)}\{y\}) (E_{(\mathbf{x},y)}\{y\} - \hat{y}) \}
$$
  
\n
$$
= E_{\mathcal{S}^{tr}}\{ E_{(\mathbf{x},y)}\{ (y - E_{(\mathbf{x},y)}\{y\})^2 \} \} + E_{\mathcal{S}^{tr}}\{ E_{(\mathbf{x},y)}\{y\} - \hat{y})^2 \}
$$
  
\n
$$
+ E_{\mathcal{S}^{tr}}\{ E_{(\mathbf{x},y)}\{ 2 \cdot (y - E_{(\mathbf{x},y)}\{y\}) (E_{(\mathbf{x},y)}\{y\} - \hat{y})\} \}
$$
  
\n
$$
= E_{\mathcal{S}^{tr}}\{ E_{(\mathbf{x},y)}\{(y - E_{(\mathbf{x},y)}\{y\} + E_{(\mathbf{x},y)}\{y\} - \hat{y})^2\} \}
$$
  
\n
$$
= E_{\mathcal{S}^{tr}}\{ E_{(\mathbf{x},y)}\{(y - \hat{y})^2\} \}
$$

We get the expected squared error of the model over all training samples and all instances w.r.t. the observed labeling.

• known labels for observed instances

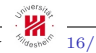

### Test set, RMSE and MAE

In practice, we train a model  $m^{\theta}$  on a train set  $\mathcal{S}^{tr}$  and test its error on a so-called **test sample**  $\mathcal{S}^{te}$  defined as

$$
\mathcal{S}^{te} \subset \mathcal{X} \times \mathcal{L} \setminus \mathcal{S}^{tr}
$$

Root mean squared error (regression)

$$
rmse(m^{\theta,\mathcal{S}^{tr}}(\mathbf{x}),\mathcal{S}^{te})=\sqrt{\frac{\sum_{(\mathbf{x},y)\in\mathcal{S}^{te}}(m^{\theta,\mathcal{S}^{tr}}(\mathbf{x})-y)^2}{|\mathcal{S}^{te}|}}
$$

Mean absolute error (classification)

$$
mae(m^{\theta,\mathcal{S}^{tr}}(\mathbf{x}),\mathcal{S}^{te})=\frac{\sum_{(\mathbf{x},y)\in\mathcal{S}^{te}}I(m^{\theta,\mathcal{S}^{tr}}(\mathbf{x})\neq y)}{|\mathcal{S}^{te}|}
$$

where  $I(\cdot) = 1$  if the condition ( $\cdot$ ) holds, otherwise  $I(\cdot) = 0$ .

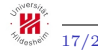

A small complication: As usual, we have only one training and one test set on the input! Moreover, the labels of instances in the test set are "hidden"<sup>1</sup> to the model.

- Question: How can we get the model with the least expected error?
	- which means evaluating over all training samples and all instances. . .
- Answer: Try to simulate learning over "more" training sets and "more" instances.
	- which means creating more training sets (with lower sizes) from the original one. . .
	- this process is called cross-validation

<sup>&</sup>lt;sup>1</sup>The test set should be usually used for the final evaluation of the model but not for tuning it (selection of a best technique or good parameters, etc.)

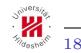

One possible alternative:

**D** Split the training sample  $\mathcal{S}^{tr}$  to k parts of similar size

$$
\mathcal{S}^{tr} = \bigcup_{k} \mathcal{S}_{k}^{tr}, \qquad \forall i \neq j: \quad -1 \leq |\mathcal{S}_{i}^{tr}| - |\mathcal{S}_{j}^{tr}| \leq 1
$$

• split can be made systematically or randomly (better)

2 choose the model  $m_{best}^{\theta}$  such that

$$
m_{best}^{\theta} = \underset{m^{\theta}}{\arg\min} \left\{ \frac{1}{k} \sum_{i=1}^{k} \text{err}(m^{\theta, \bigcup_{1 \leq j \leq k, j \neq i} \mathcal{S}_{j}^{tr}, \mathcal{S}_{i}^{tr})} \right\}
$$

where  $err(\cdot, \cdot)$  is an  $rmse(\cdot, \cdot)$  or  $mae(\cdot, \cdot)$  error measure.

•  $S_i^{tr}$  is called **validation fold**.

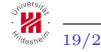

### Example: Cross-validation

 $S_1^{tr} = \{1, 6, 9, 12, 13\}, \quad S_2^{tr} = \{4, 5, 7, 11, 15\}, \quad S_3^{tr} = \{2, 3, 8, 10, 14\}$ 

• 3 randomly created folds from the first training sample introduced at the beginning (denoted as  $\mathcal{S}^{tr_1}$ )

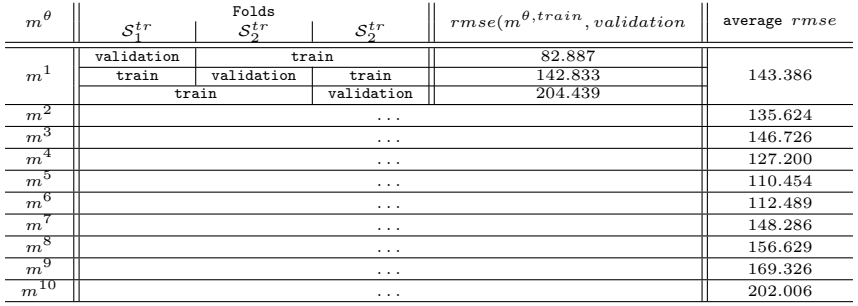

$$
m_{best}^\theta = m^5
$$

Tomáš Horváth **ISMLL, University of Hildesheim, Germany** 2004

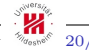

**I** We have the training set  $\mathcal{S}^{tr_1}$  and a following test set  $\mathcal{S}^{te}$  on the input

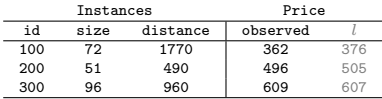

- 2 We decide to use a k-NN regression technique
- **3** Using 3-fold cross-validation on  $\mathcal{S}^{tr_1}$  we find the best parameter  $k=5$
- **I** We test our regressor  $m^{5, \mathcal{S}^{tr_1}}$  on the test as follows
	- regres the values of the test instances as:  $m^{\tilde{5}, \mathcal{S}^{tr_1}}(100) = 452.4, m^{5, \mathcal{S}^{tr_1}}(200) = 510.2, m^{5, \mathcal{S}^{tr_1}}(300) = 565$
	- compute

$$
rmse(m^{5, \mathcal{S}^{tr_1}}, \mathcal{S}^{te}) = \sqrt{\frac{(362 - 452.4)^2 + (496 - 510.2)^2 + (609 - 565)^2}{3}} = 58.623
$$

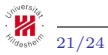

- Instances, labels and models
	- Assuming that the labels of instances are generated according to some hidden pattern, the goal is a modeling of that pattern as accurately as possible.
- Classification vs. regression
	- Nominal labels vs. continuos labels... The choice of a good technique depends on the task.
- Train set and test set
	- The model is learned using the train set and finally tested using the test set. The labels of test instances are "hidden" during the learning.
- k-NN: an instance-based or lazy learning technique
	- A quite popular ML technique with many variations and heuristics used. The larger the training sample the more precise the model is, however, with increasing time consumption. Also, some problems occur in case of high-dimensional spaces.

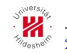

- Some quality indicators of a model
	- The bias/variance determines how generic/stable a model is. Usually, the bias decreases while the variance increases with the complexity of the model and we need to find a trade-off.
	- The error of a model depends on the bias and the variance, and, on the noise in sampling. the most popular error measures for regression and classification are RMSE and MAE, respectively. However, other error measures can be found in the literature.
- Model and parameter selection
	- Cross-validation is a popular model and parameter selection procedure. Depending on the characteristics of the training sample, some modifications of this approach, as the "leave-one-out" or the "hold-out", can be used, too. Also, there are other techniques for this issue.

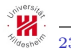

In ascending order of difficulty:

- Pang-Ning Tan, Michael Steinbach and Vipin Kumar: Introduction to Data Mining. Addison-Wesley, 2006, ISBN-13: 978-0-321-32136-7, 769pp.
- Christopher M. Bishop: Pattern Recognition and Machine Learning. Springer-Verlag, 2006, ISBN: 978-0-387-31073-2, 740 pp.
- Trevor Hastie, Robert Tibshirani and Jerome Friedman: The Elements of Statistical Learning: Data Mining, Inference, and Prediction. Springer-Verlag, 2009, ISBN 978-0-387-84857-0, 746pp.

And also many other, good textbooks and web sites...

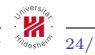

#### Thanks for Your attention!

Questions?

horvath@ismll.de

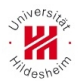